# **Auf einen Blick**

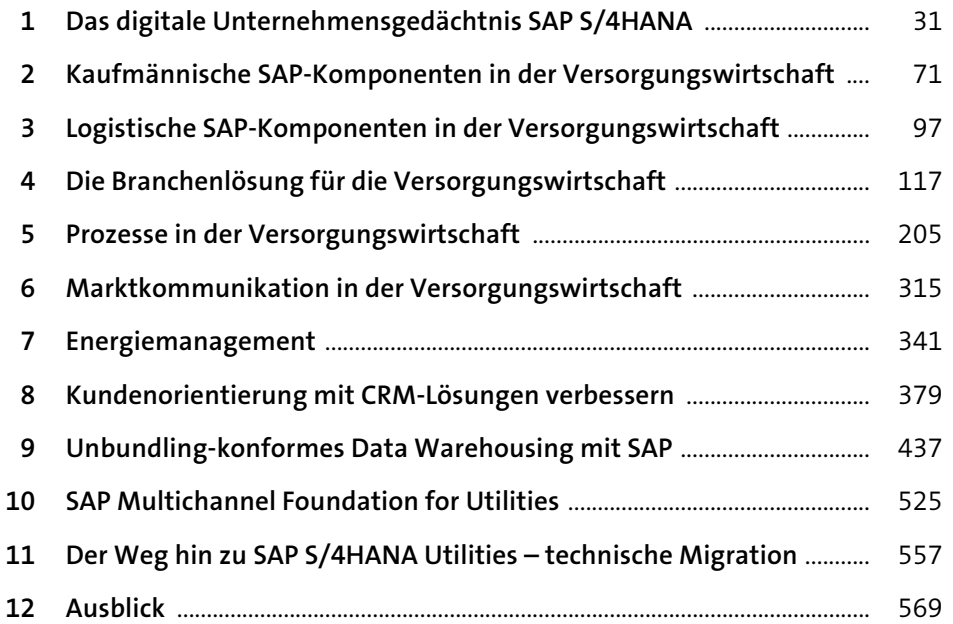

# Inhalt

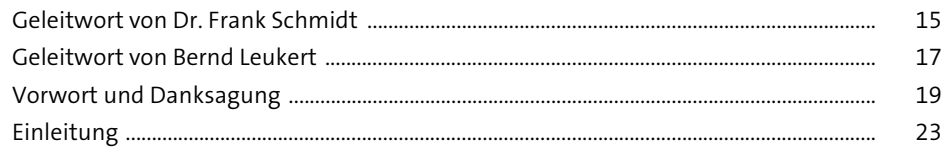

## Das digitale Unternehmensgedächtnis<br>SAP S/4HANA  $\mathbf{1}$

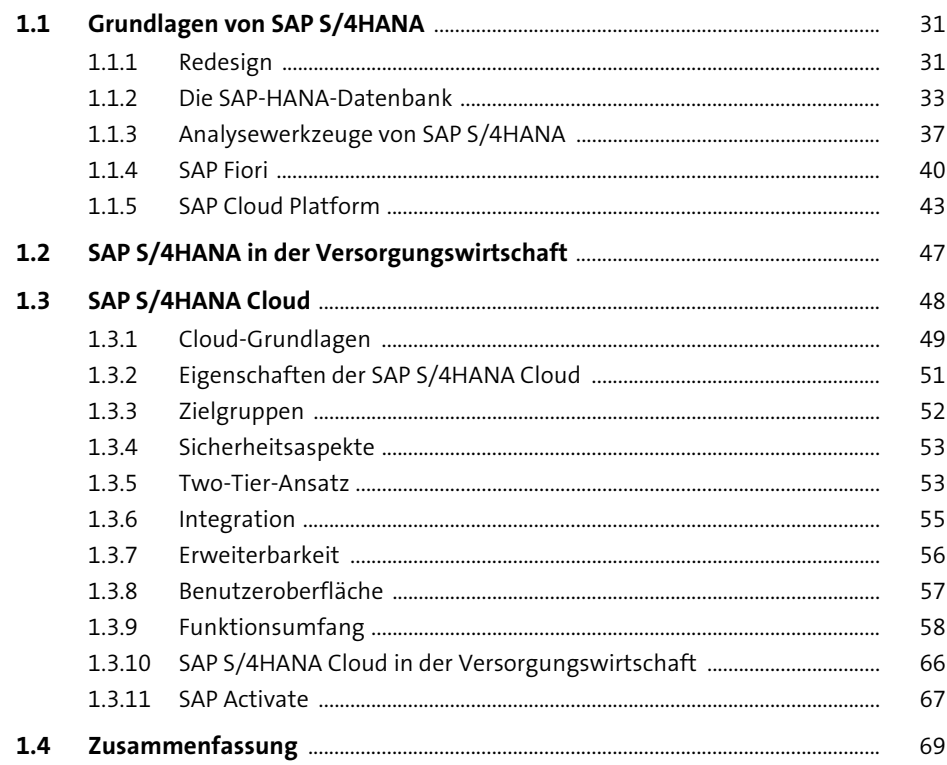

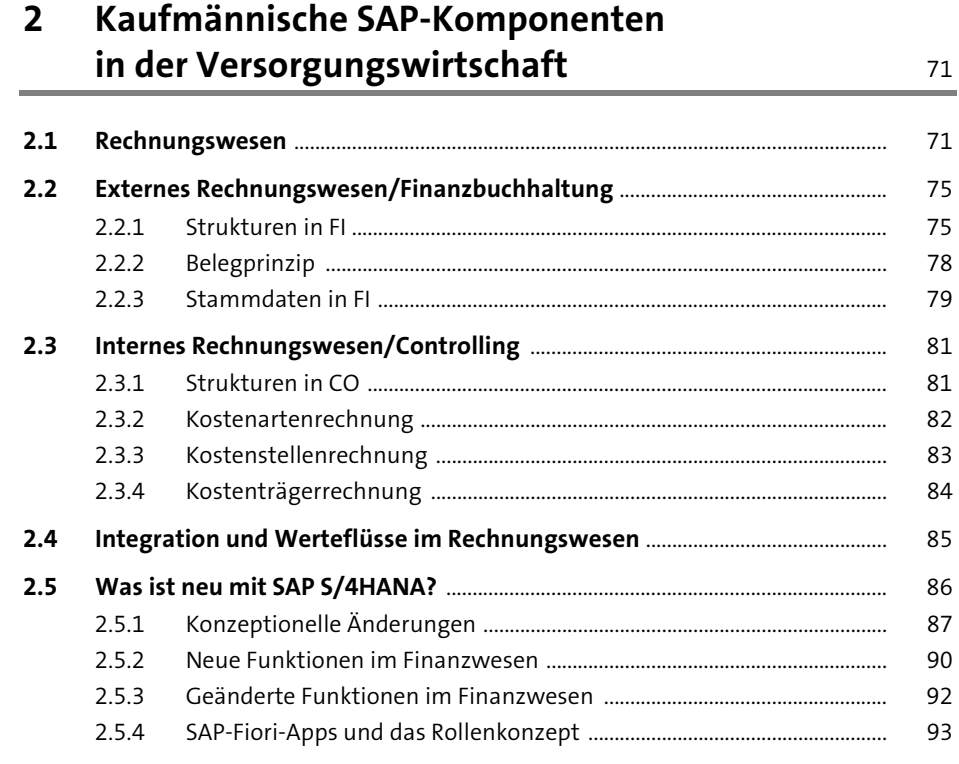

### Logistische SAP-Komponenten  $\overline{\mathbf{3}}$ in der Versorgungswirtschaft

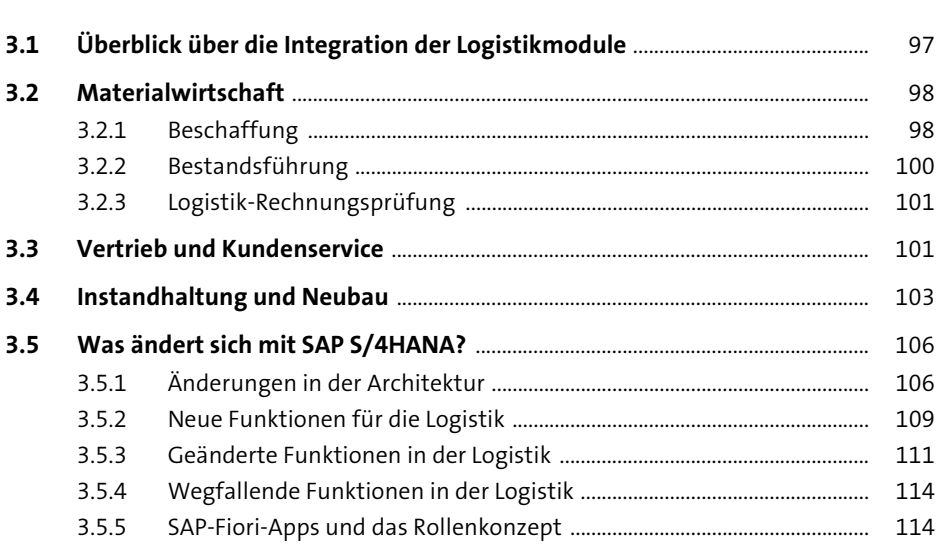

97

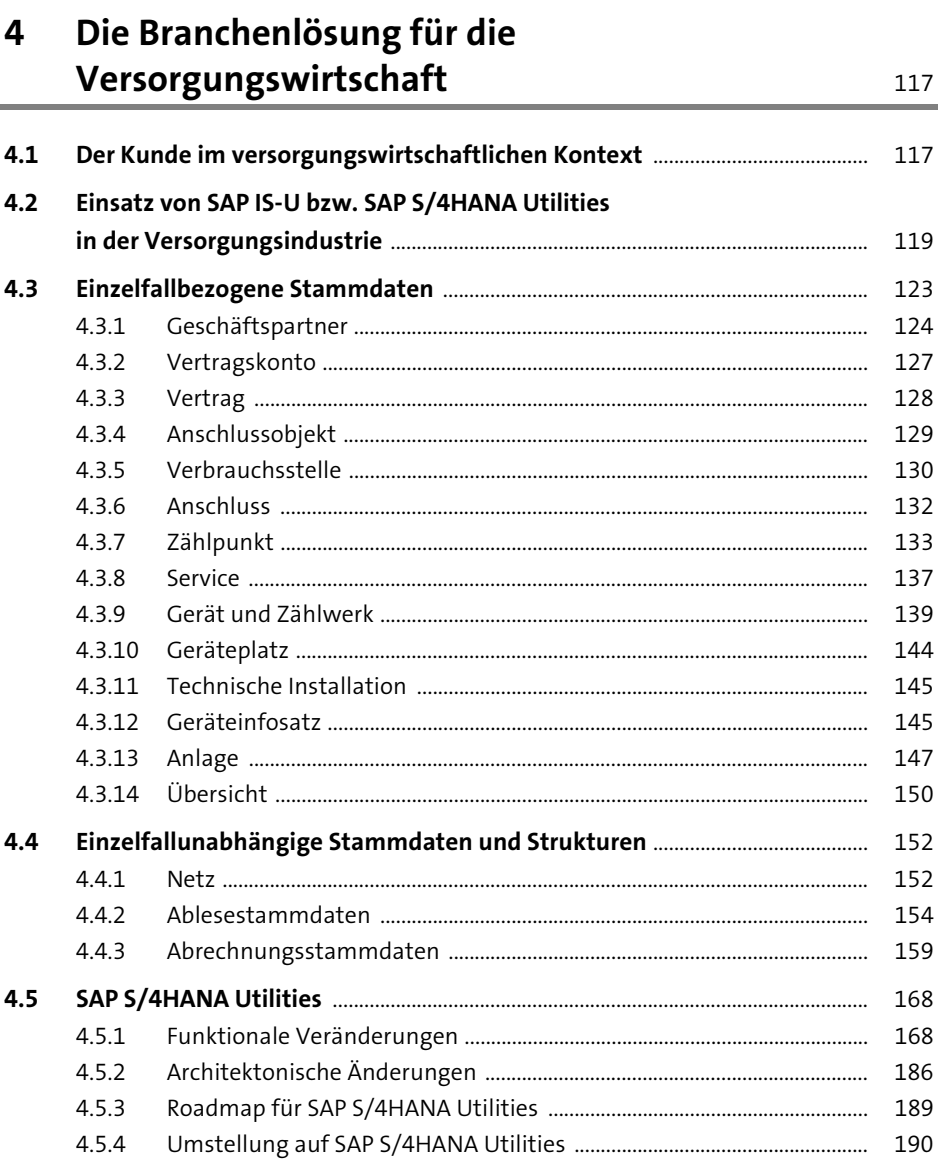

#### Prozesse in der Versorgungswirtschaft 5

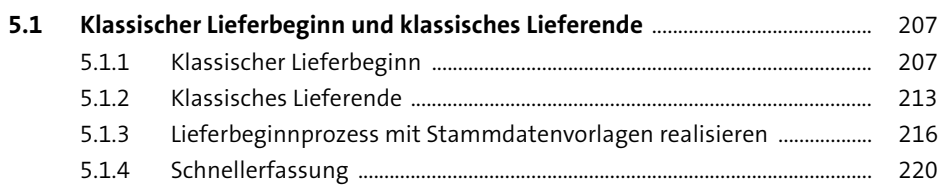

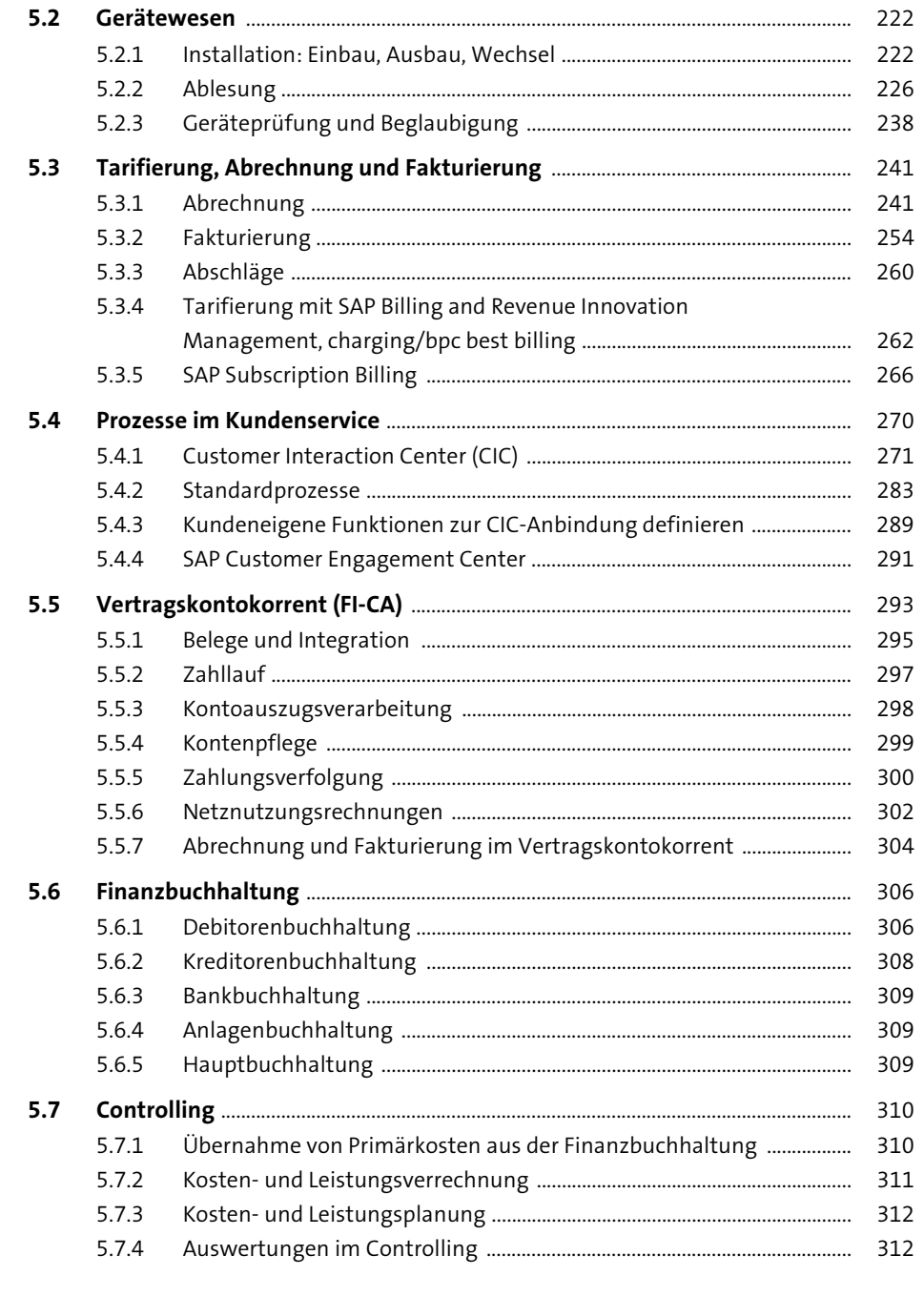

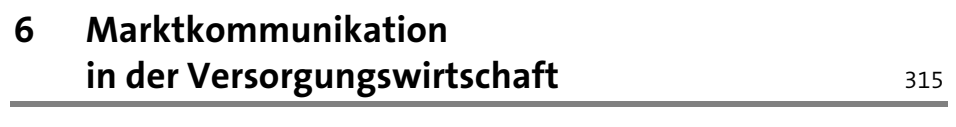

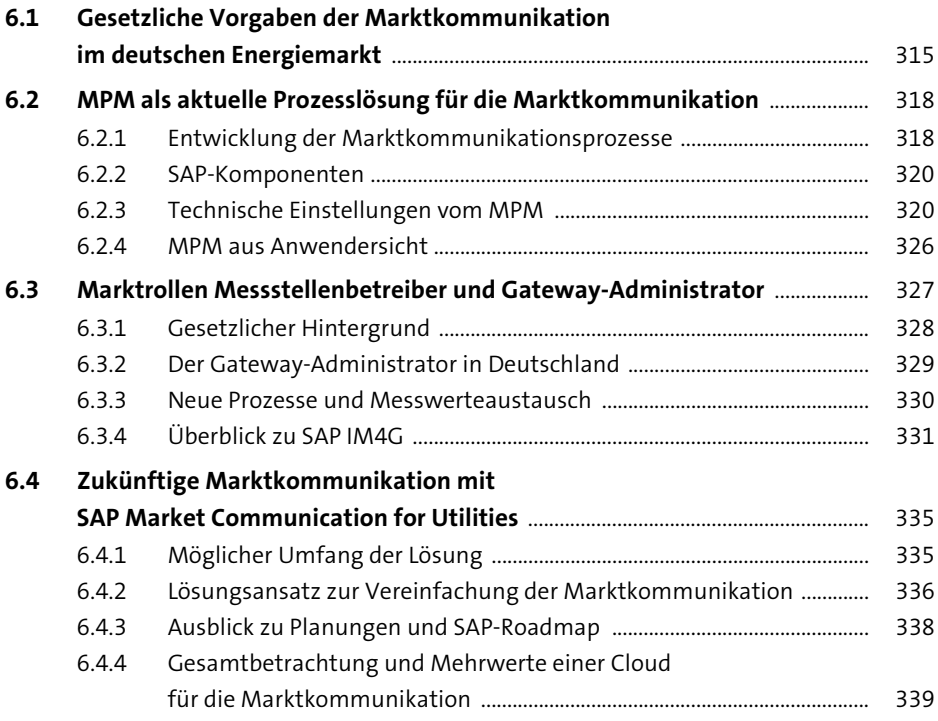

#### Energiemanagement  $\overline{\mathbf{7}}$

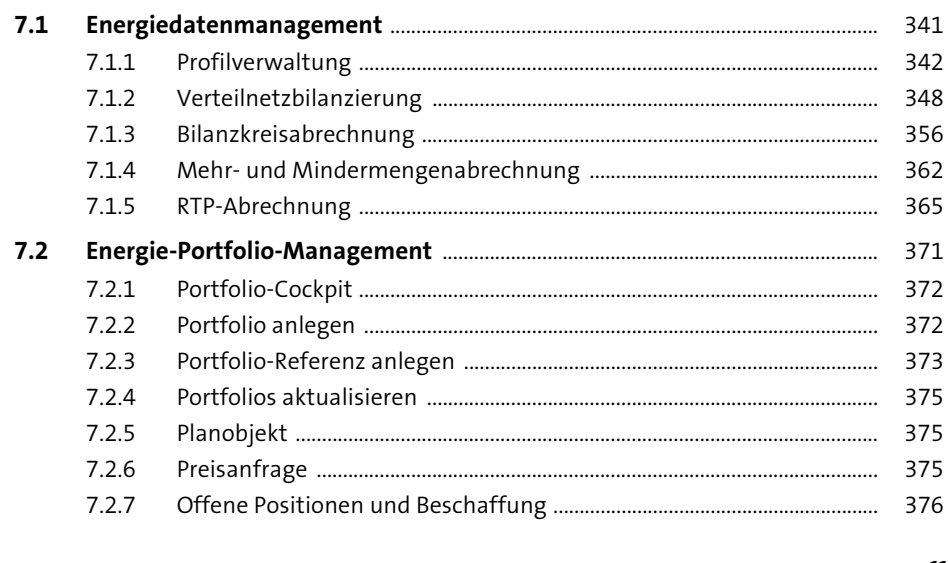

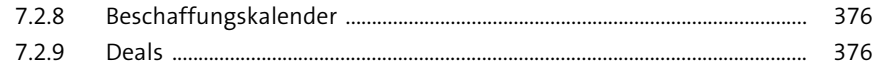

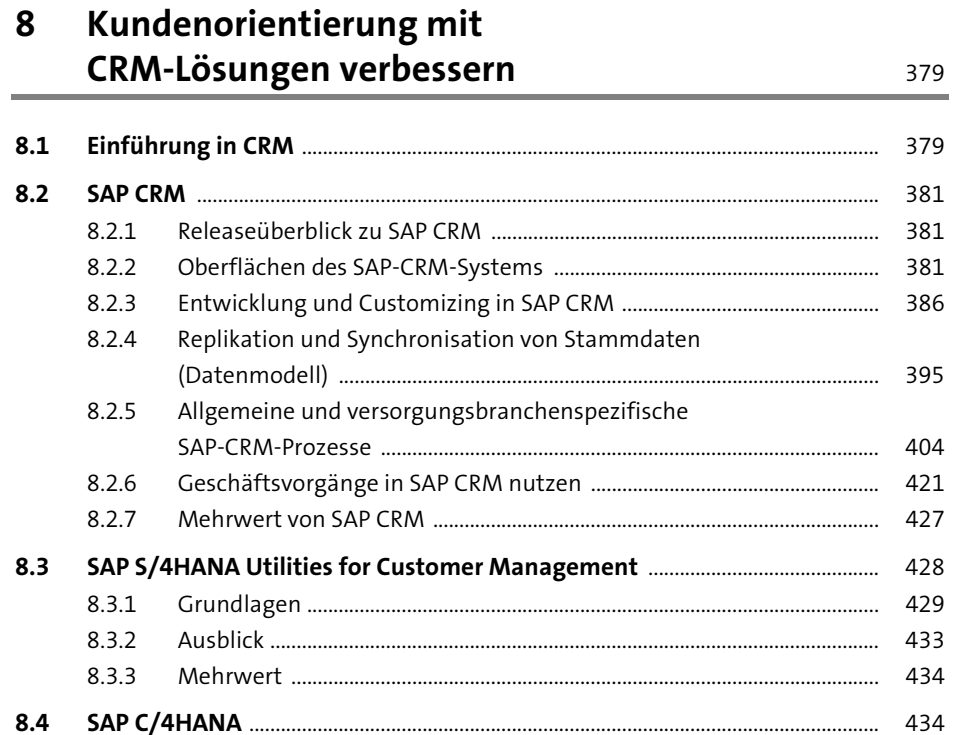

### Unbundling-konformes 9 Data Warehousing mit SAP

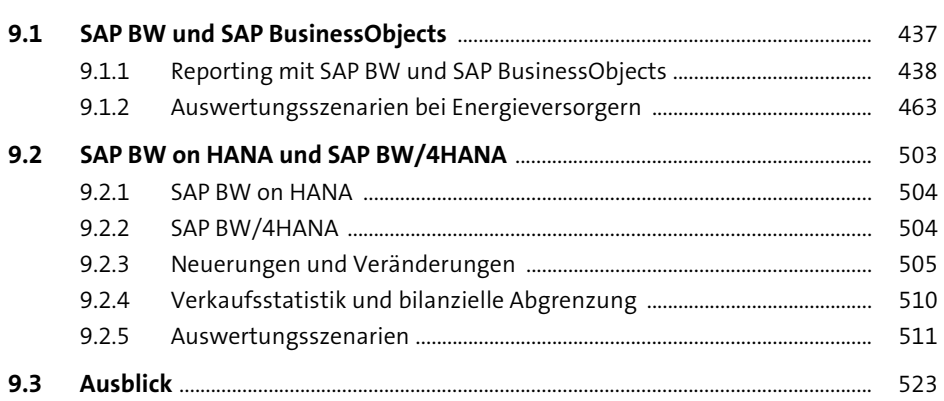

437

525

### 10 SAP Multichannel Foundation for Utilities

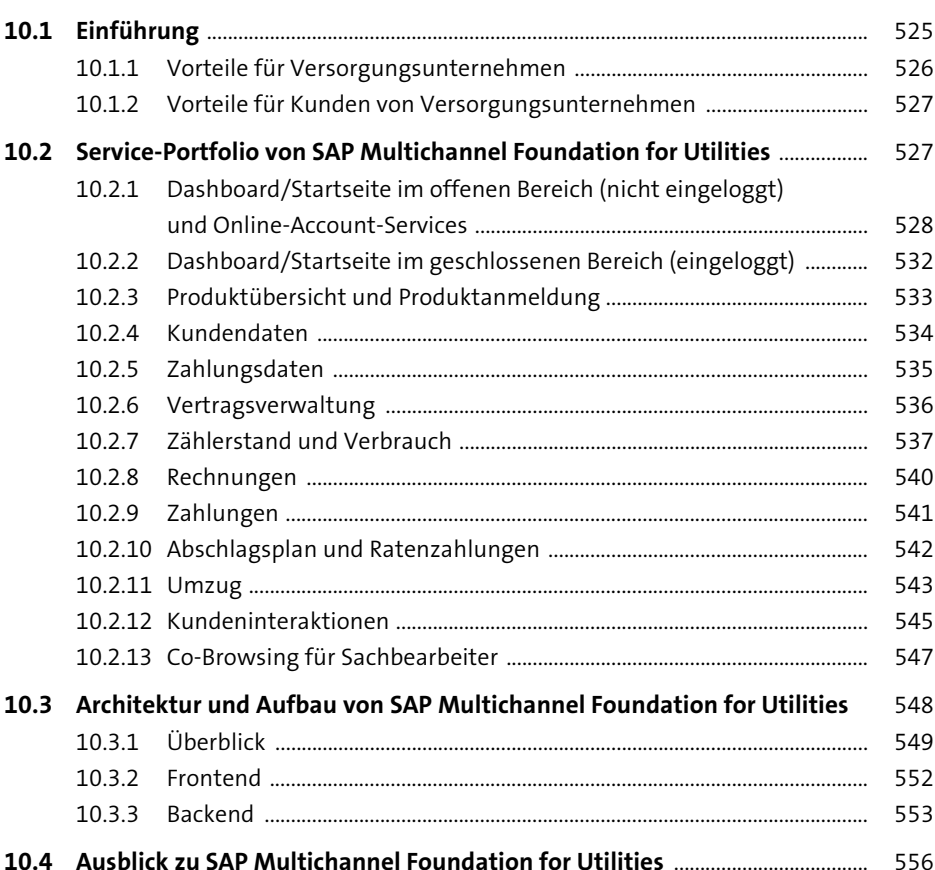

### 11 Der Weg hin zu SAP S/4HANA Utilities technische Migration

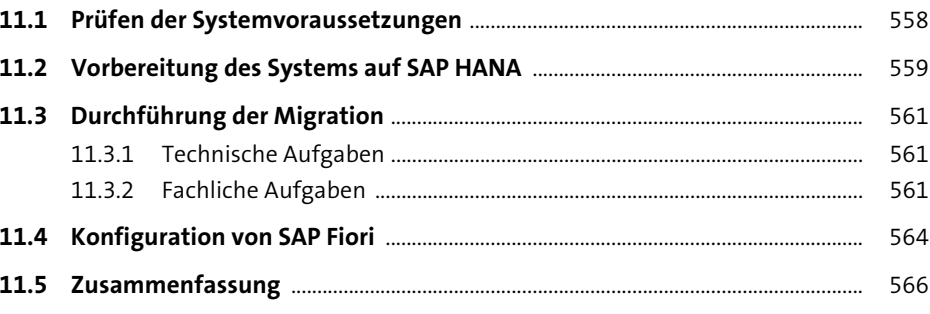

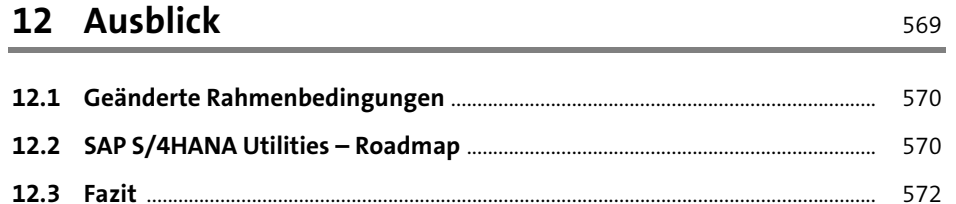

## **Anhang**

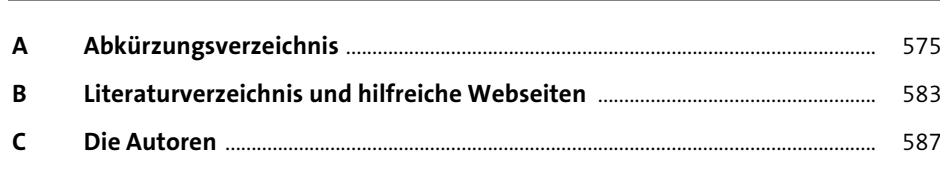

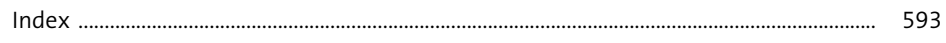